#### **Domino**: Extracting, Comparing, and Manipulating Subsets across Multiple Tabular Datasets

#### Presented by: Jessica Wong

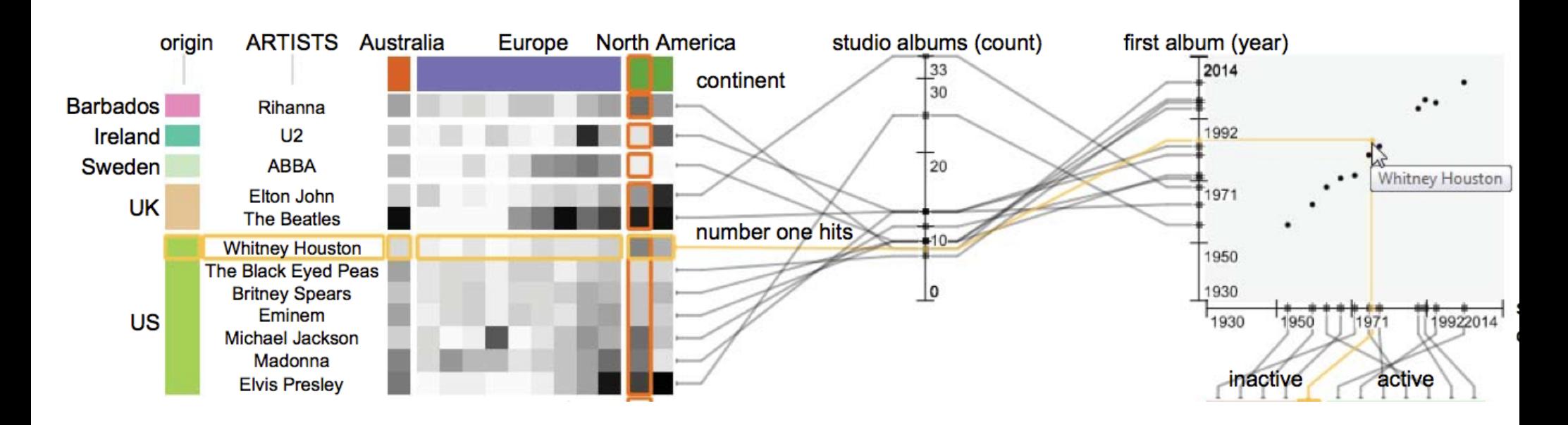

## What is Domino?

- Designed for datasets with many different heterogeneous subsets that share identifiers
- Visualize subsets and the relationships between them

#### For example…

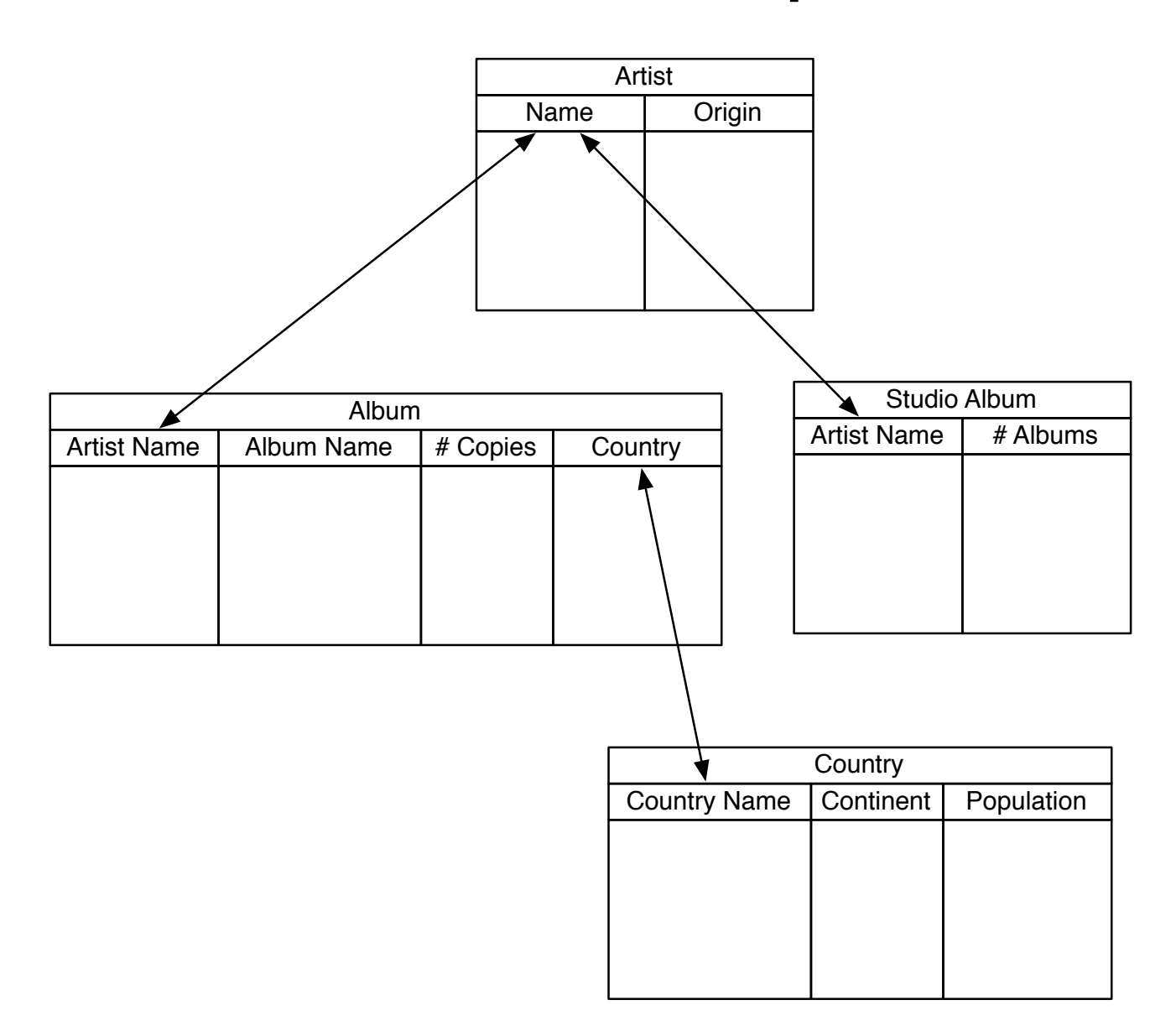

#### Domino

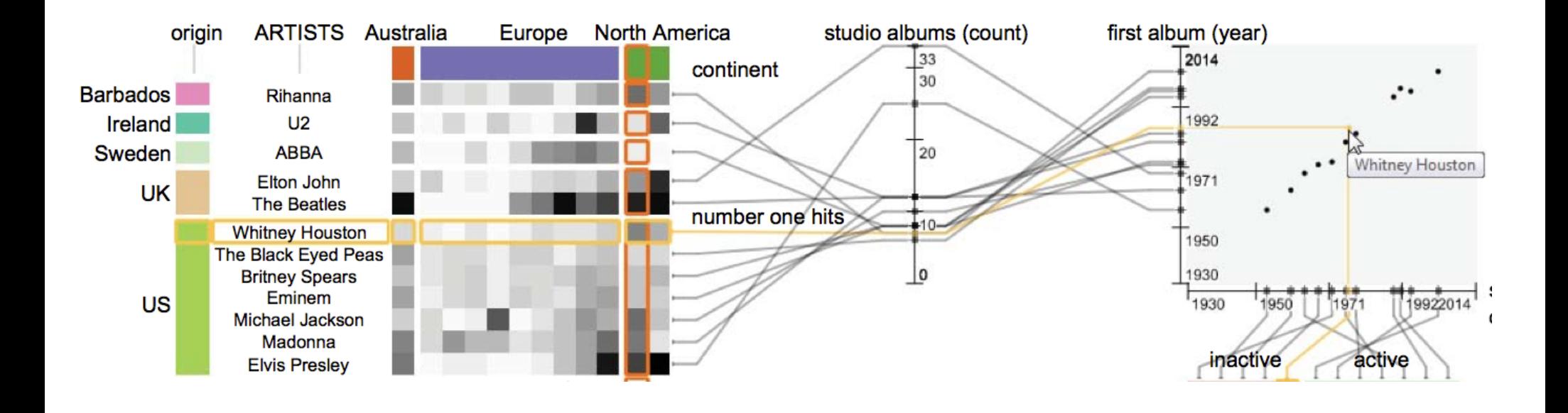

#### Blocks

- Represents a subset
- Three types
	- Partitioned
	- Numerical
	- Matrix

#### Blocks

• You can perform set operations on blocks (union, intersect, difference, etc.)

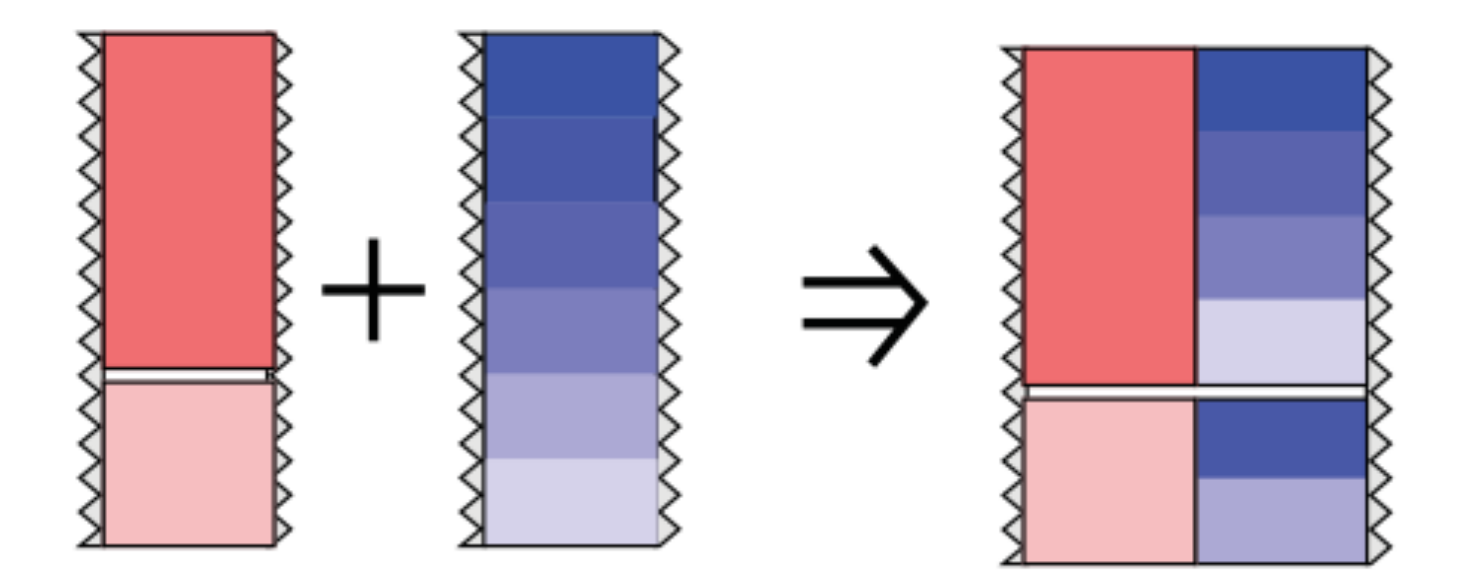

- A relationship degree defines how strongly related two blocks are
	- Based on whether blocks share an item type, sorting, and partitioning method

- Four types of relationship degrees:
	- None

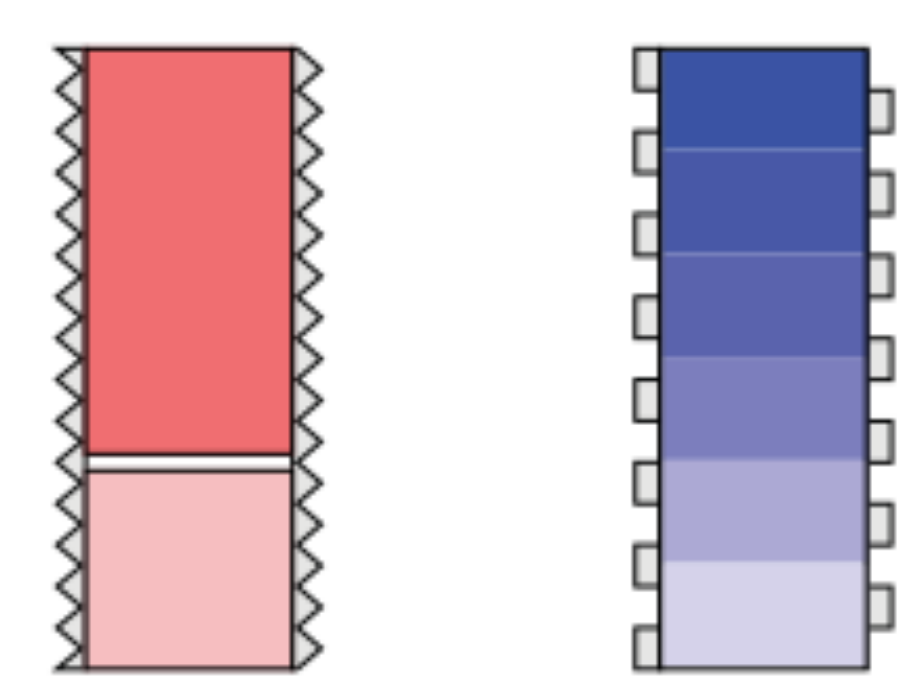

- Four types of relationship degrees:
	- None
	- Weak

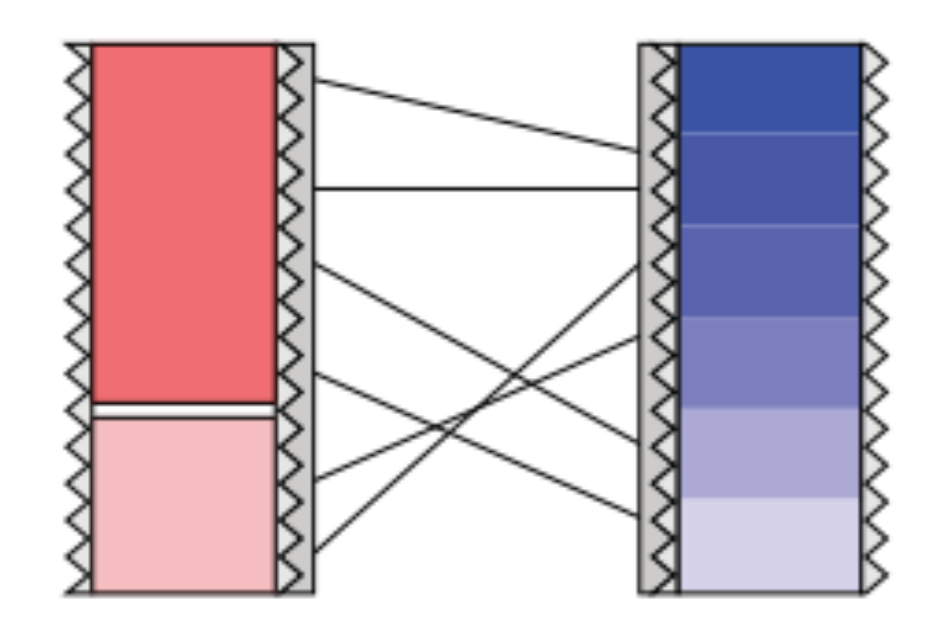

- Four types of relationship degrees:
	- None
	- Weak
	- Medium

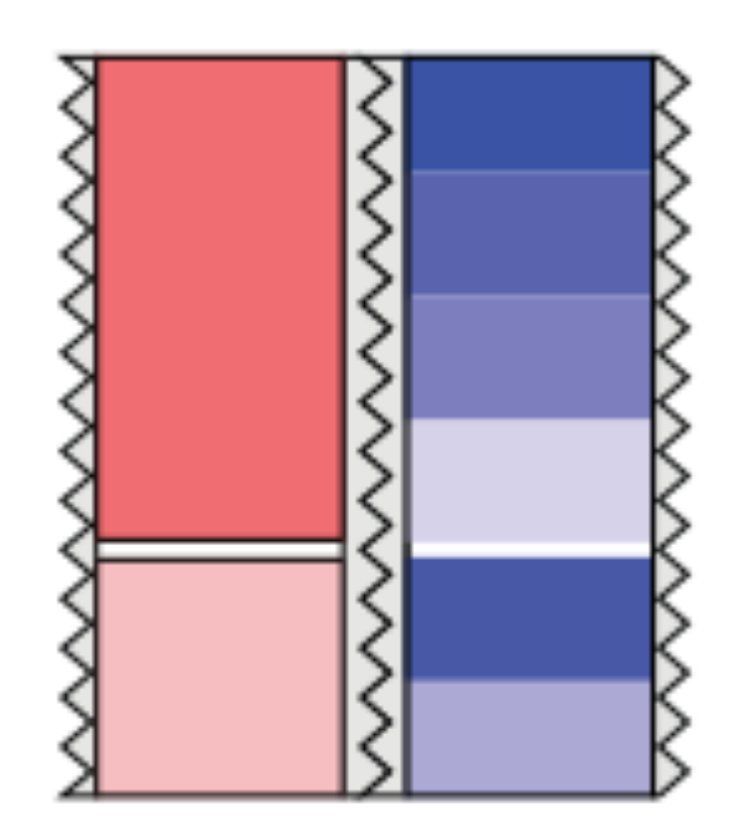

- Four types of relationship degrees:
	- None
	- Weak
	- Medium
	- Strong

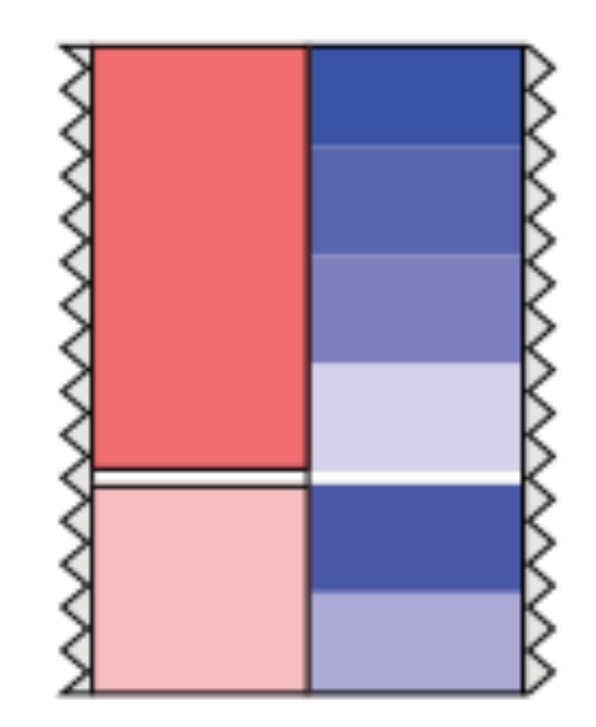

- Weak and medium relationships can be shown at three levels
	- Item

- Block relationships for weak and medium relationships can be shown at three levels
	- **Item**
	- **Group**

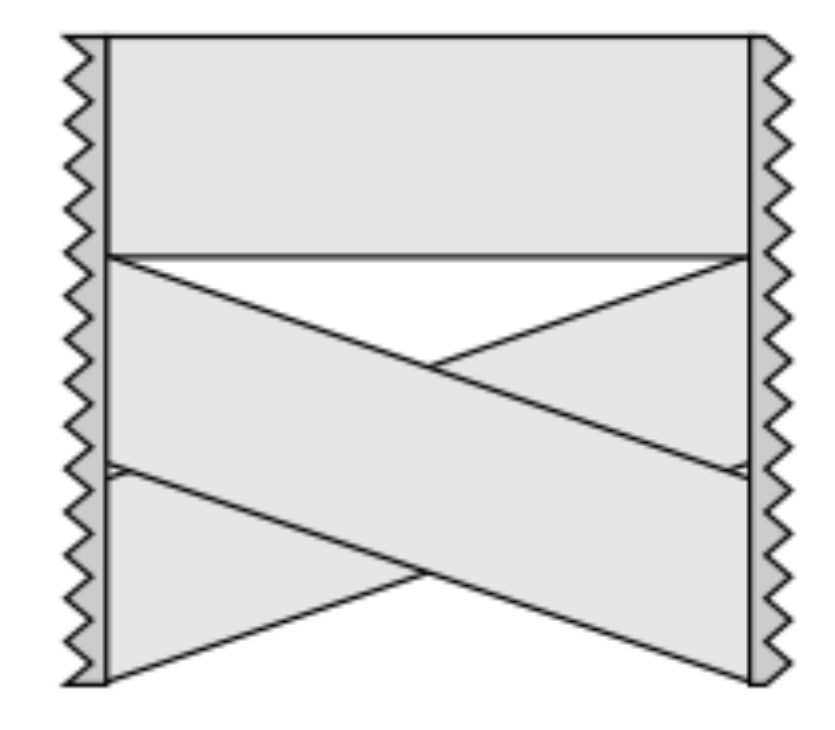

- Block relationships for weak and medium relationships can be shown at three levels
	- Item
	- **Group**

**Block** 

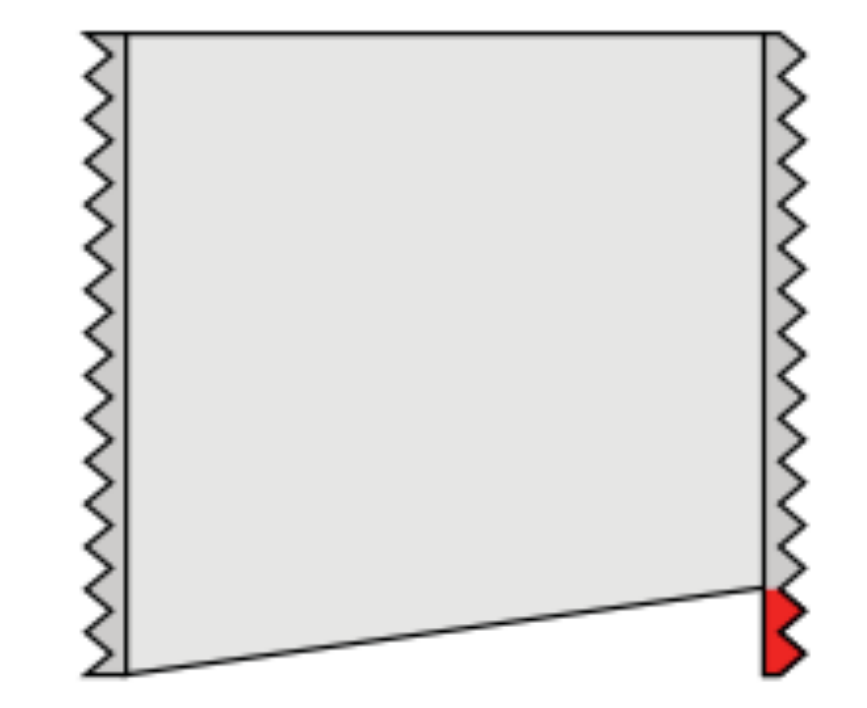

## Domino

• Implementation uses Caleydo (Java, OpenGL)

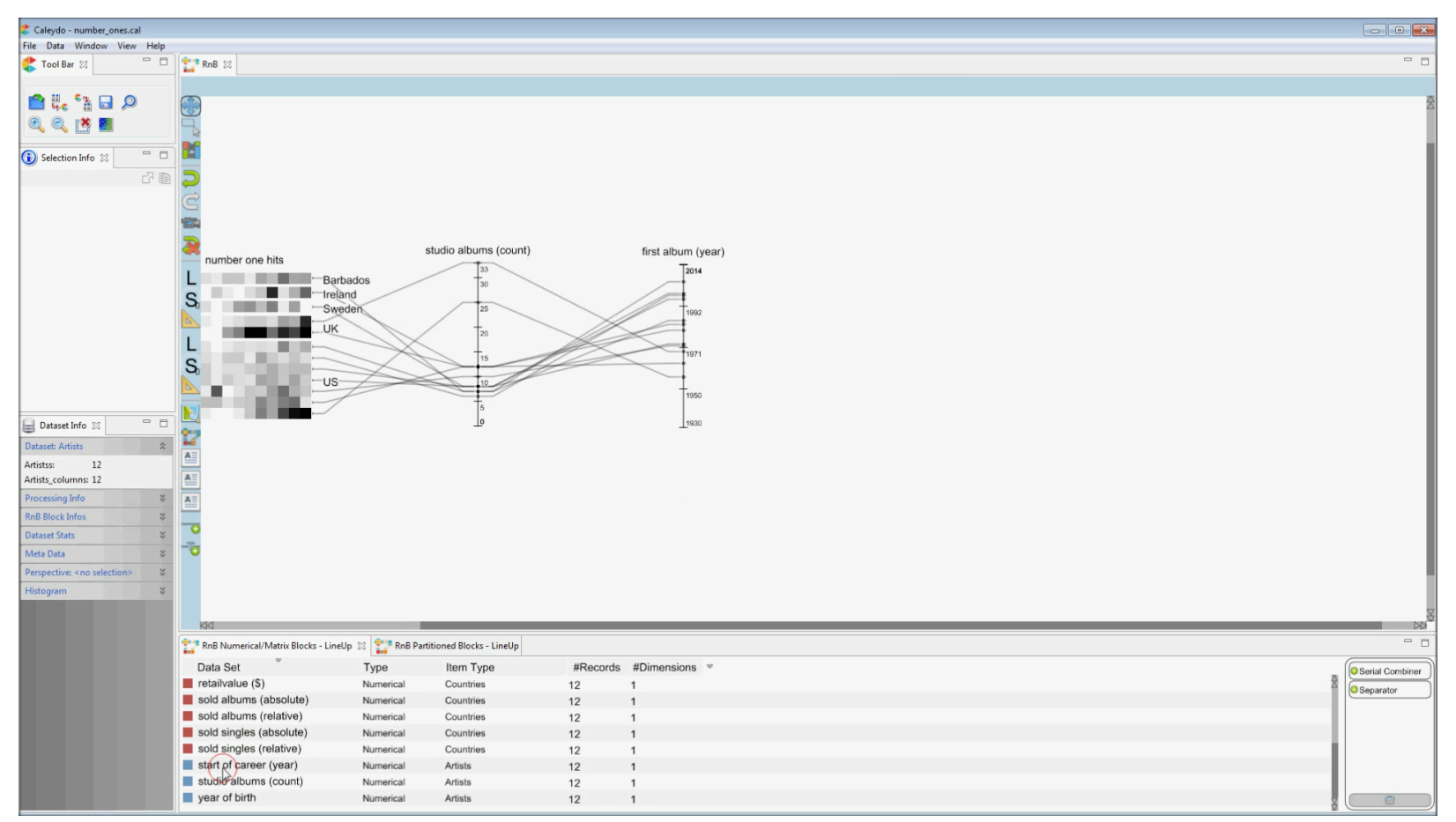

#### Domino

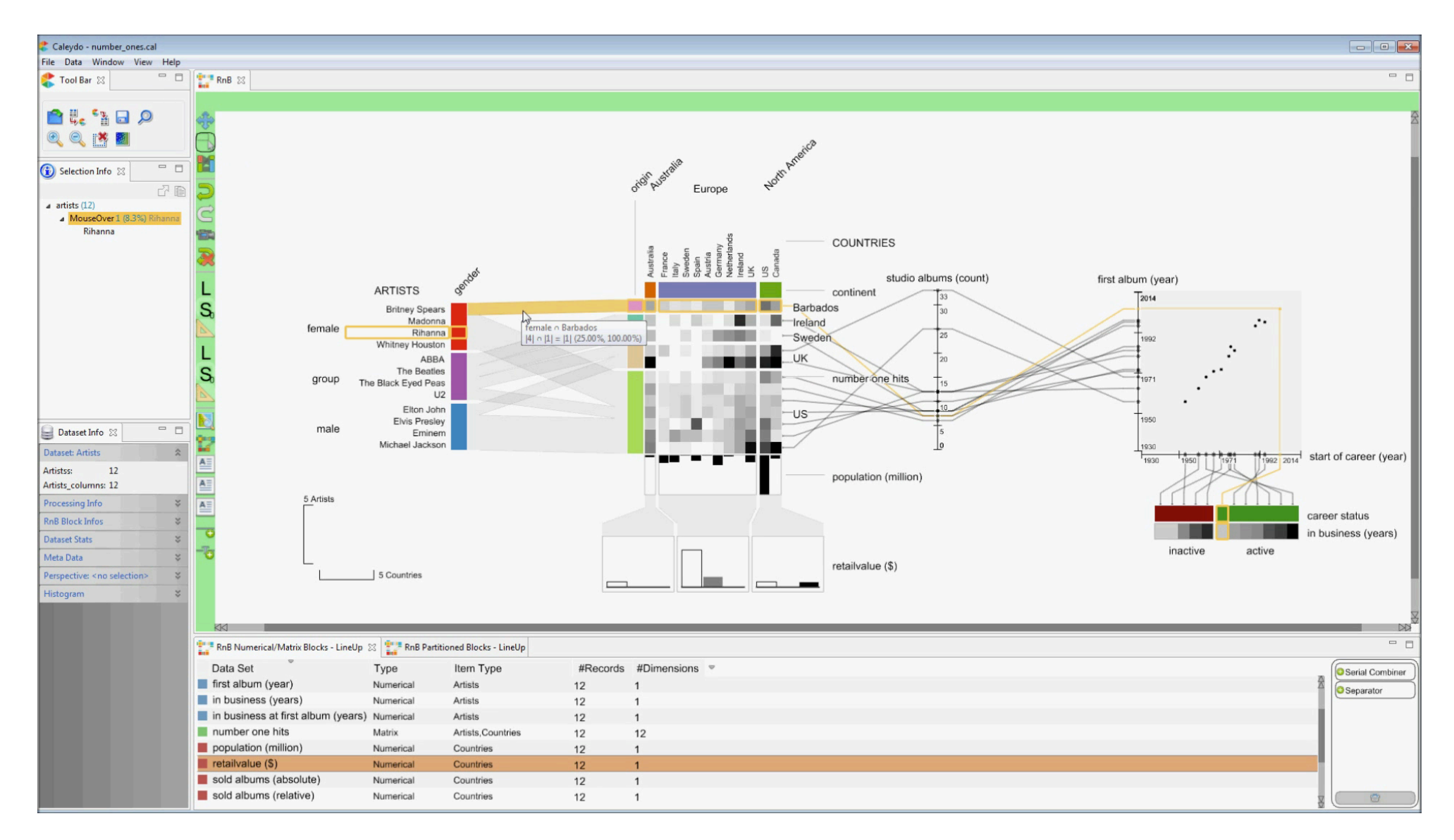

## Idioms

- Colour (different partitions)
- Width encoding of the block relationship bands
- Spatial position of blocks conveys relationship
- Parallel and rectilinear layouts

## Idioms

- Juxtaposed views
- Highlighting between views
- Filtering (different relationship granularities)
- Zooming/panning

## Comments

- Can be confusing with all the blocks put together
- Overlapping lines between blocks can be hard to read
- Examples given in the paper can be confusing

## Comments

- Letting people choose could be good or bad
- A study on how whether the user created visualization is a complete display of info or actually just focuses on the target task could be interesting

## Recap

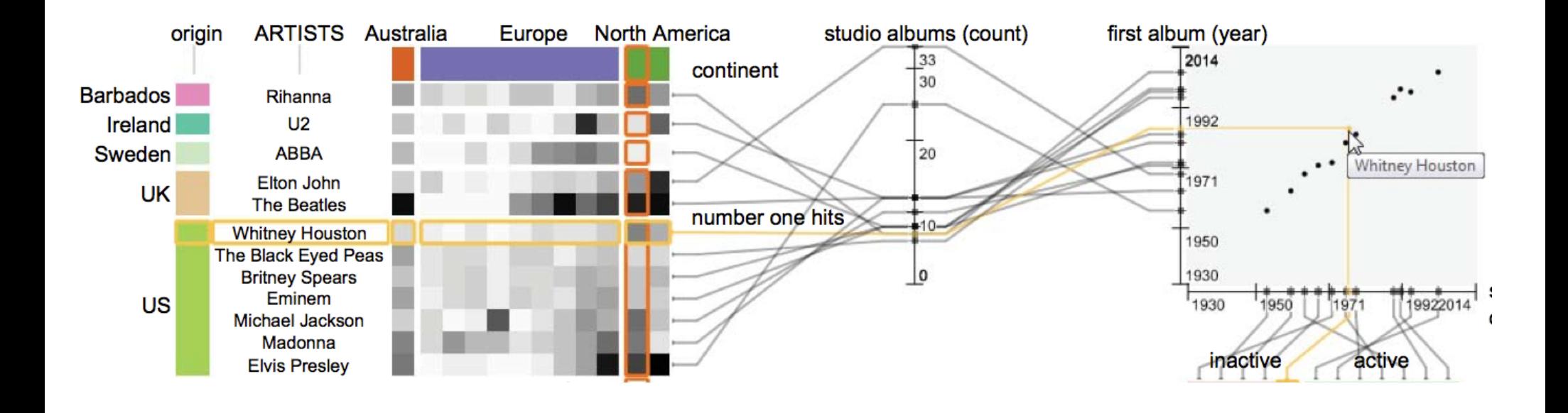

#### Questions?